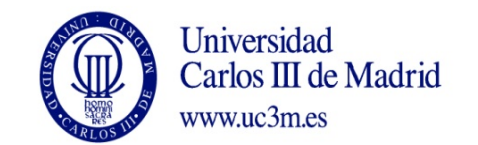

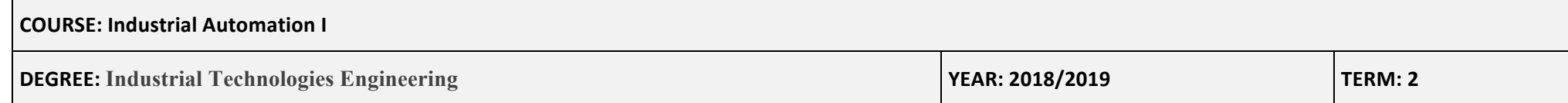

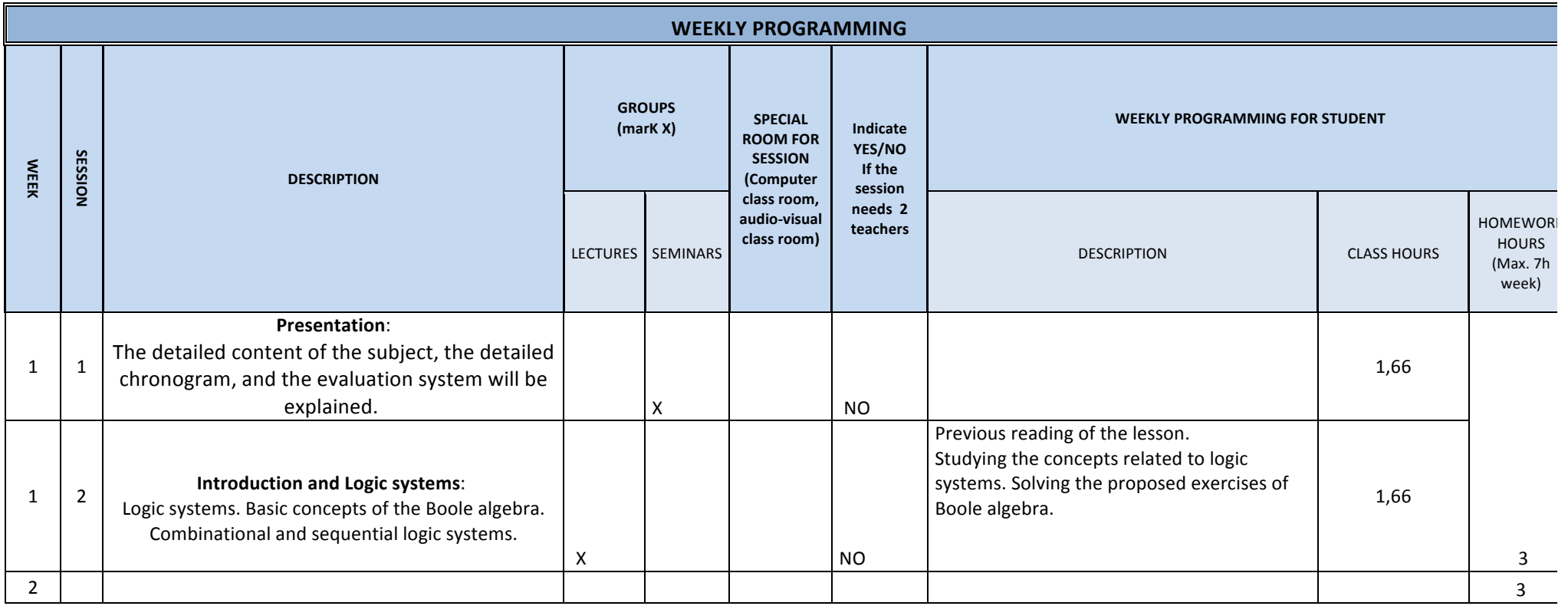

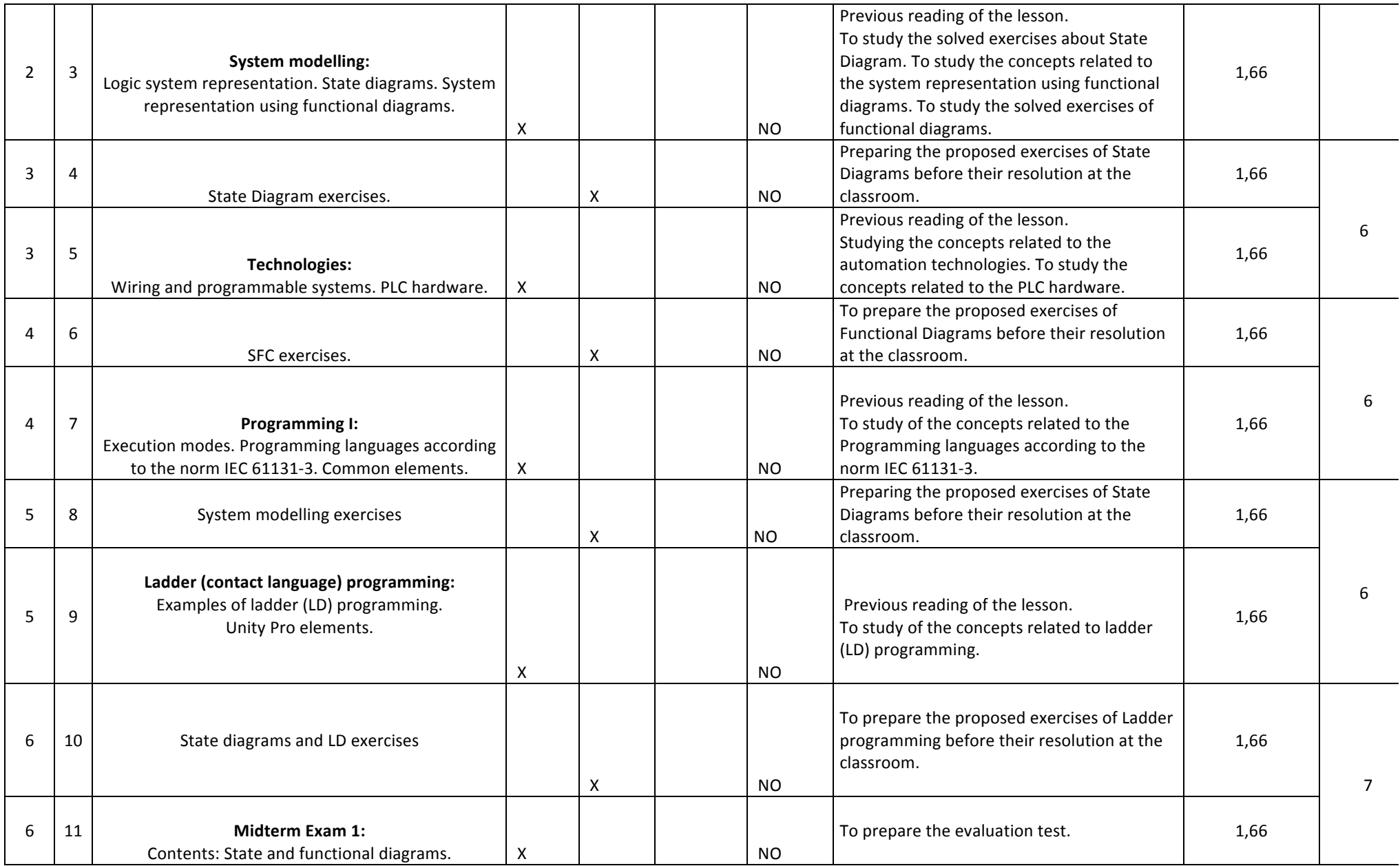

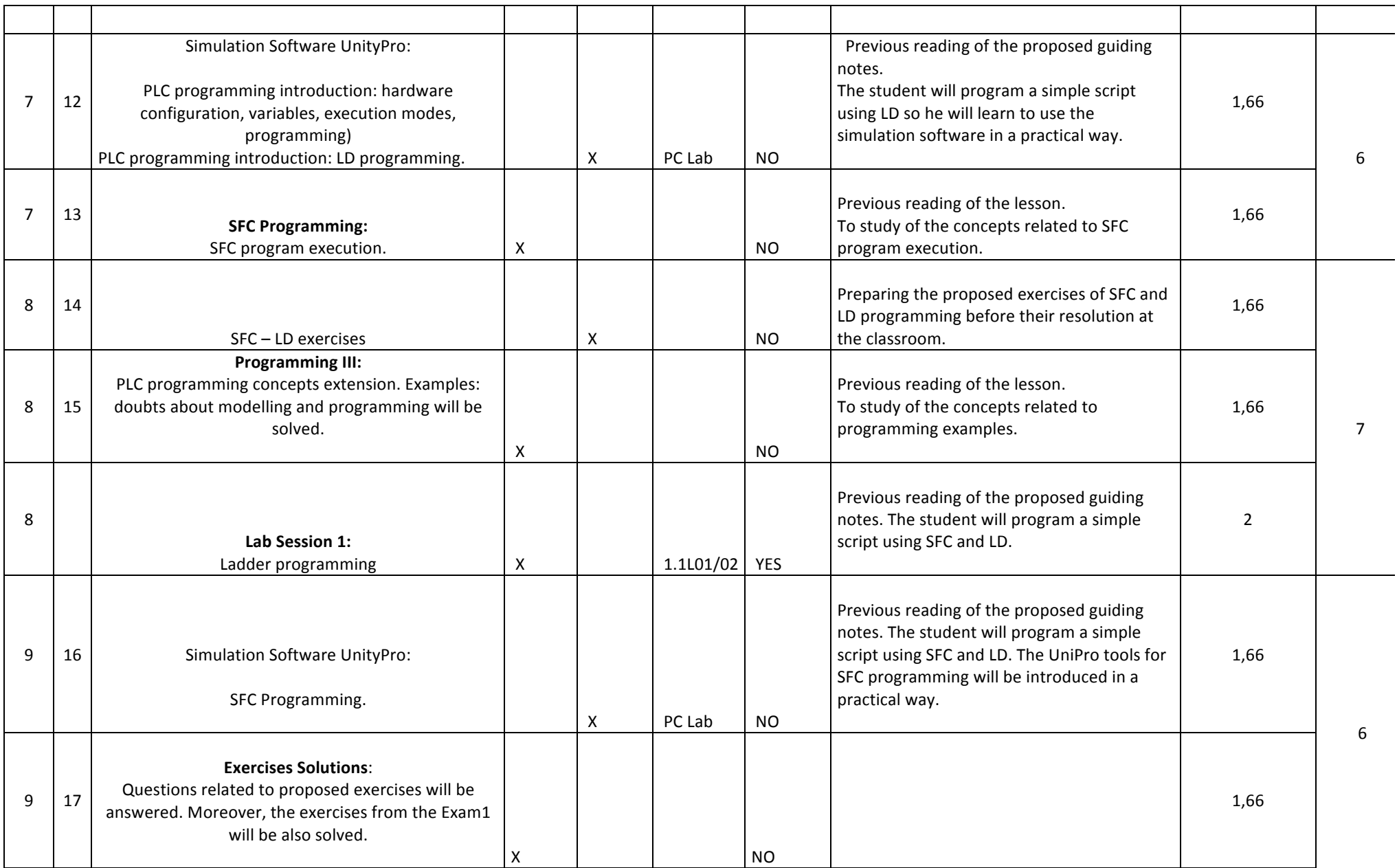

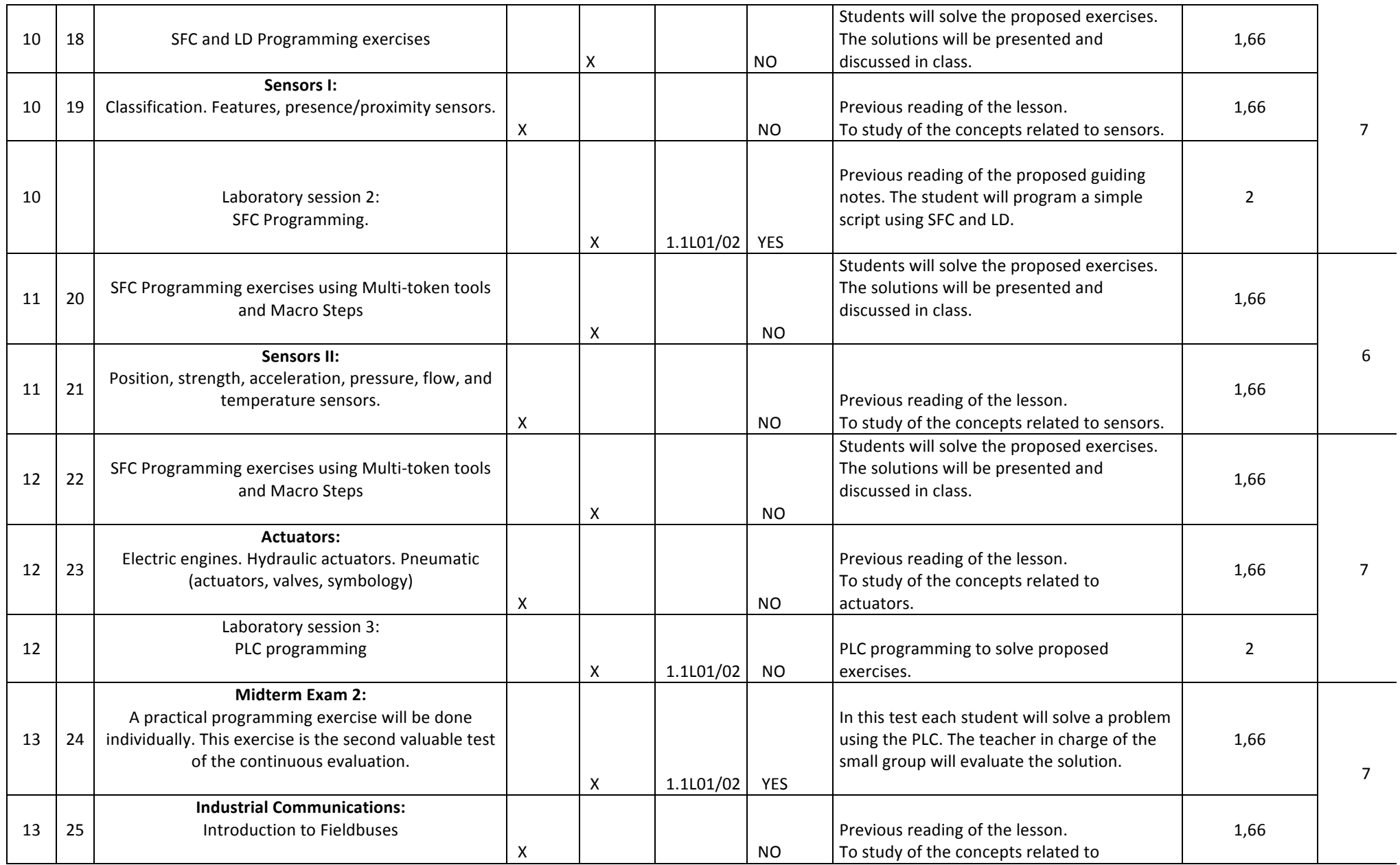

Página **4** de **5**

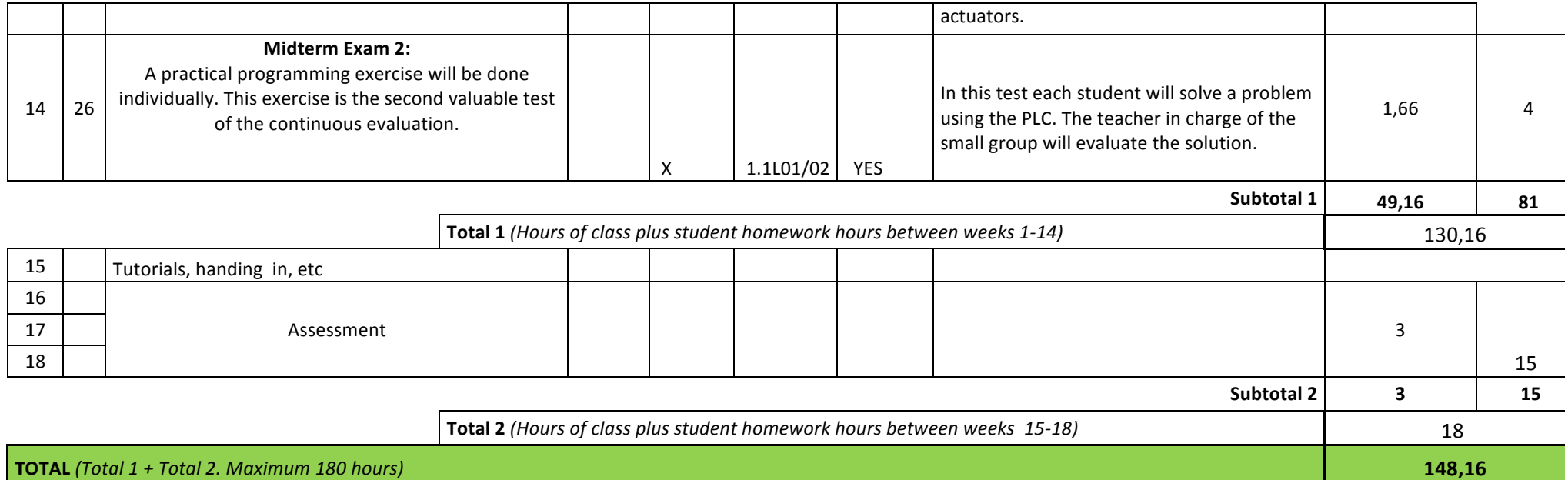